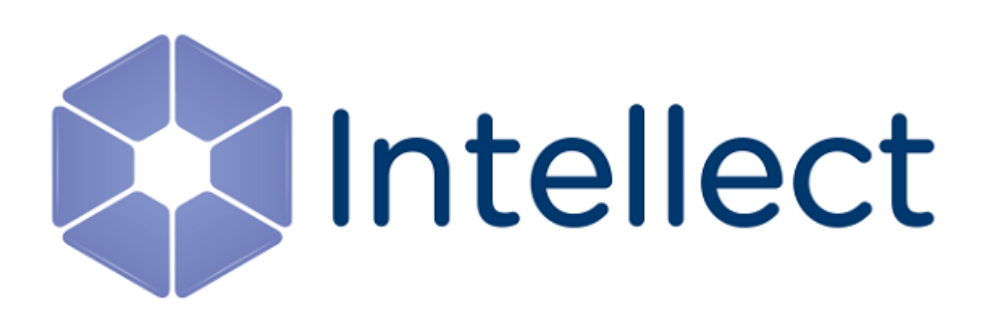

## Справочник параметров XML-файлов

Обновлено 14.11.2018

#### **Содержание**

- [Интеллект базовый](#page-2-0)
- [Intellect Web Report System](#page-3-0)
- [FACE-](#page-5-0)[Интеллект](#page-5-0)

## <span id="page-2-0"></span>1 Интеллект базовый

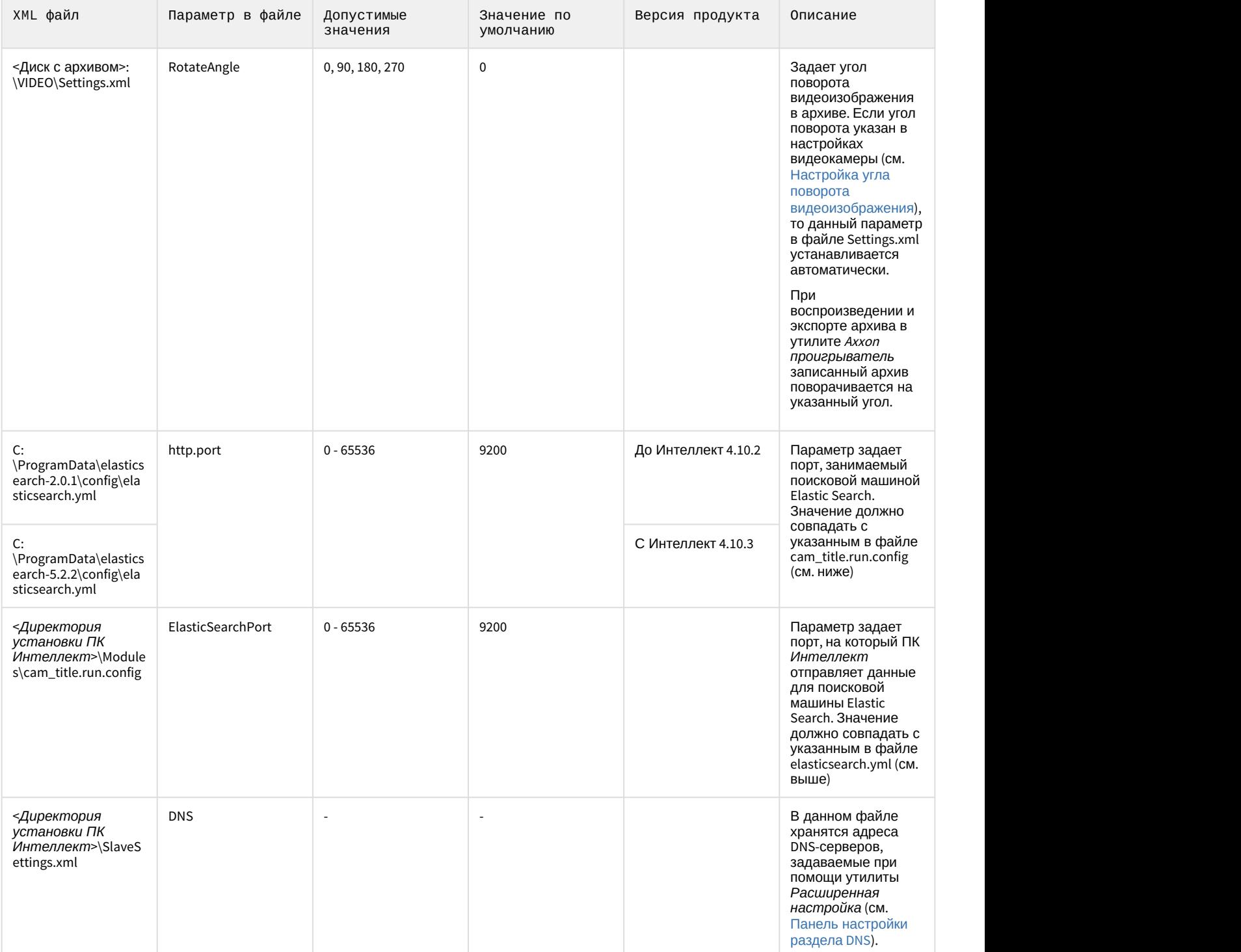

# <span id="page-3-0"></span>2 Intellect Web Report System

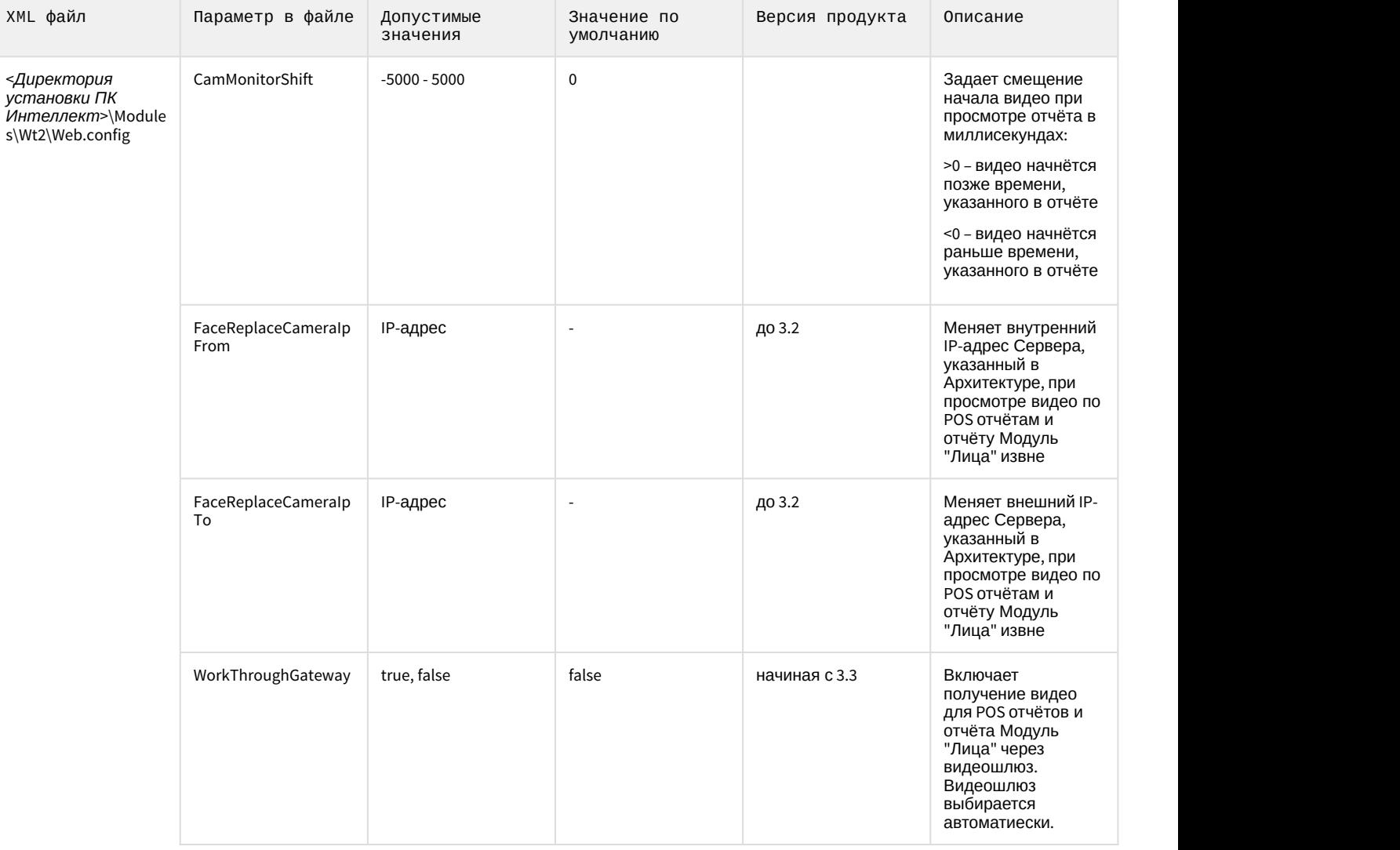

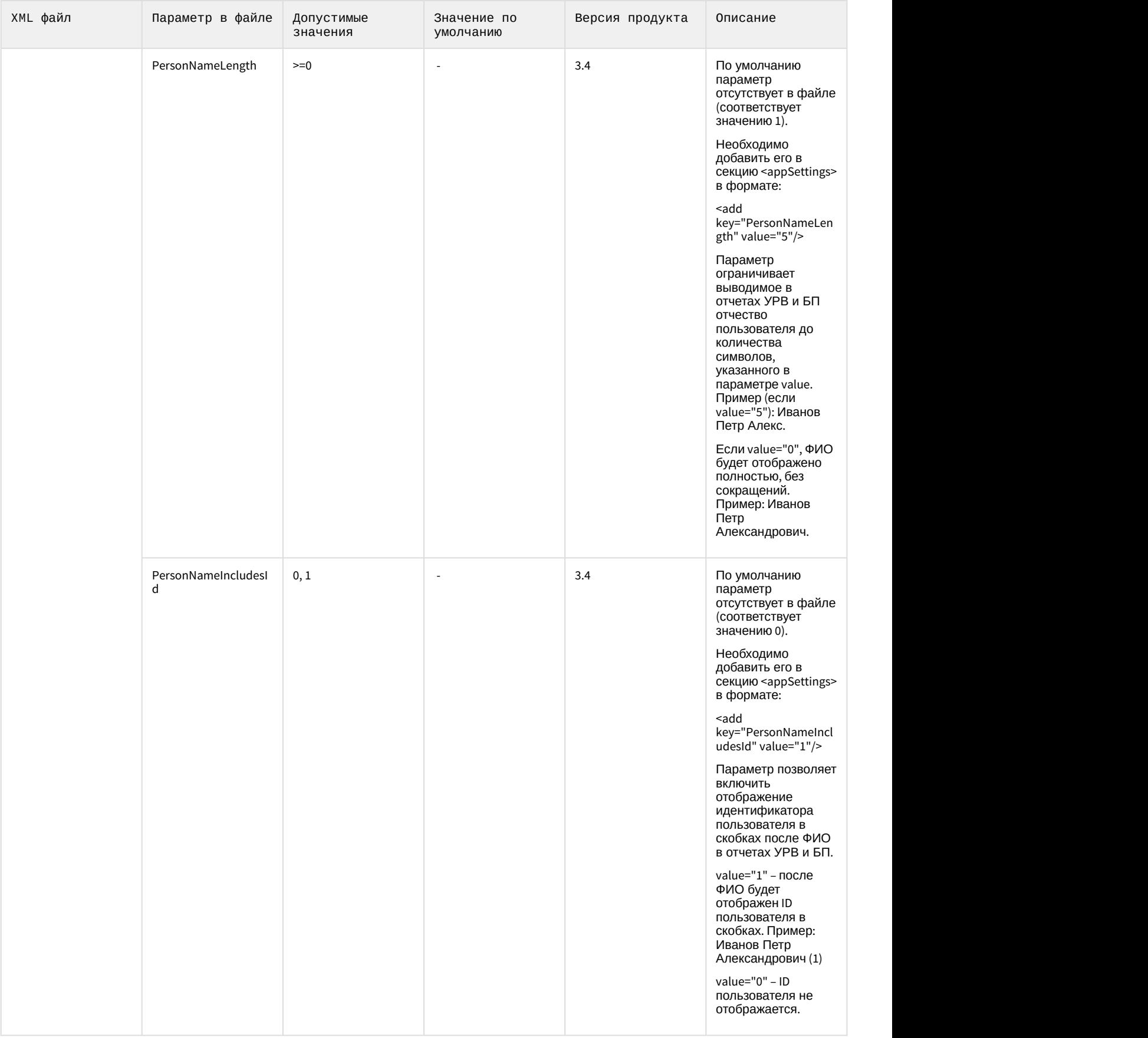

#### <span id="page-5-0"></span>3 FACE-Интеллект

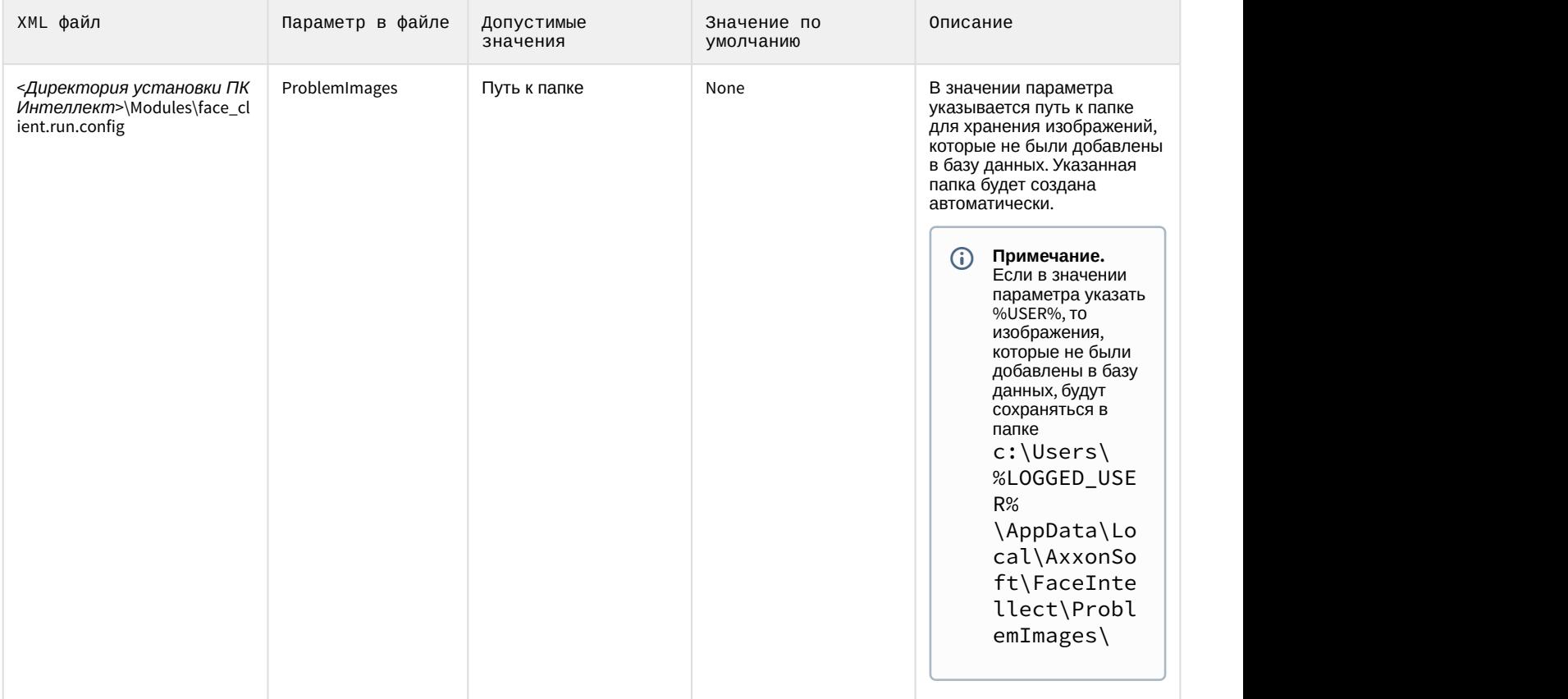